## **Social Media in Adult Literacy**

Syracuse, NY, January 10, 2012 Nell Eckersley

 $\circ$ 

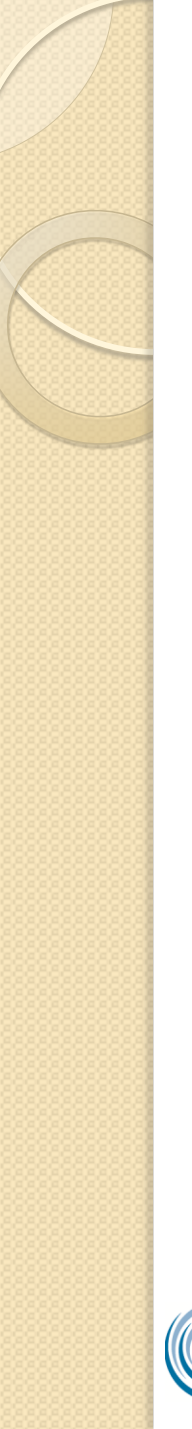

#### Introductions

- What is an example of Social Media? Facebook, Blogs, Wikis, Twitter, Flickr….
- What was the big shift from Web 1.0 to Web 2.0?
- We can all be Consumers and Creators of content
- Do you have a Facebook account? Try out our PollEverywhere Poll...

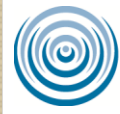

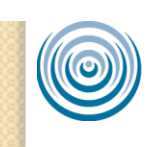

#### http://www.polleverywhere.com/multiple\_c hoice\_polls/MTYxNTI0MjcwNQ

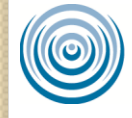

# hy Use Social Media in Adult Ed?

- Inexpensive and flexible
- **Support Personal Learning Networks** (PLN) for professional development and with learners
- **Practice basic computer skills**
- Student centered content
- Extend time spent on projects
- **Increase student retention**
- Raise public awareness of adult literacy

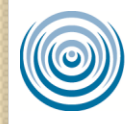

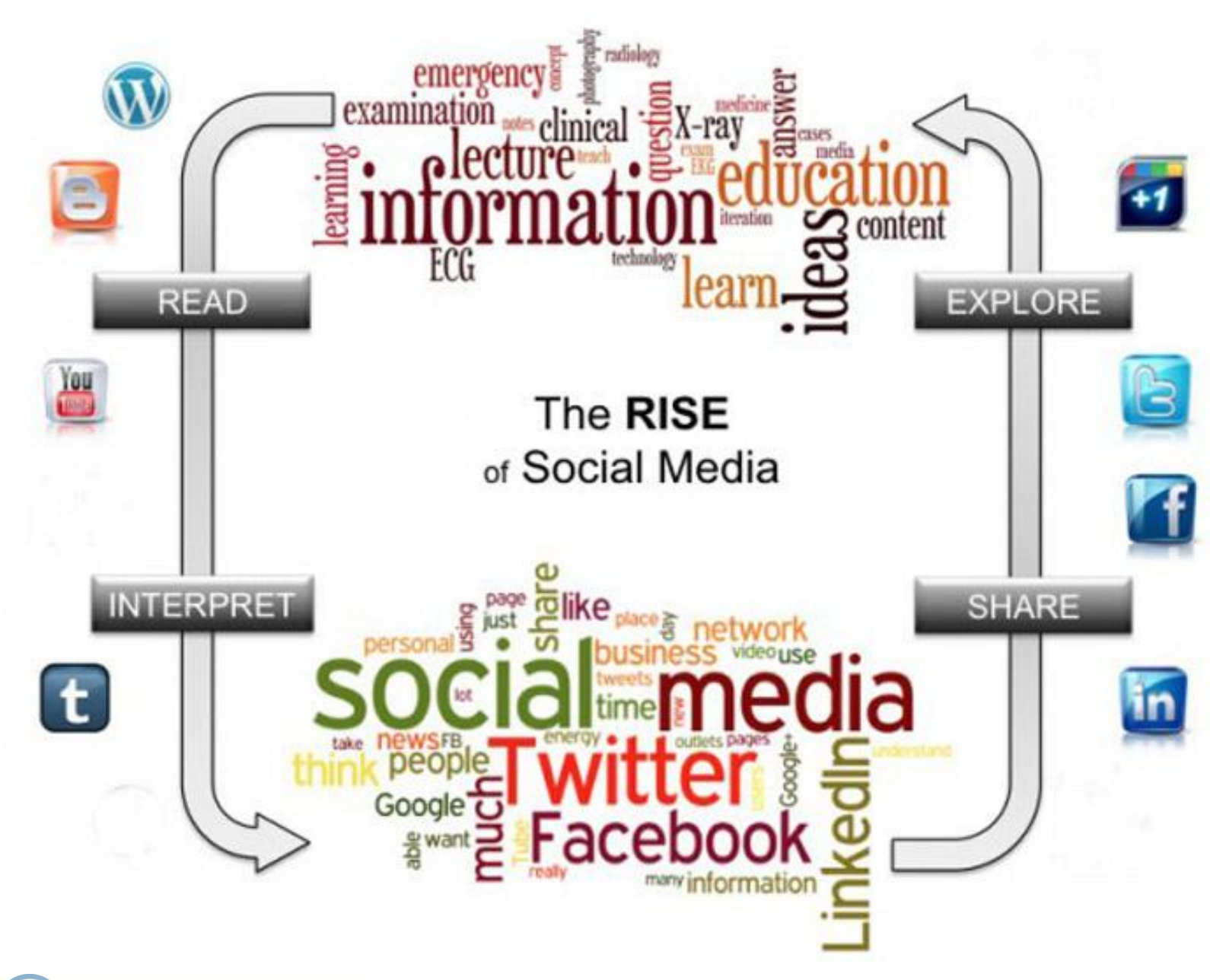

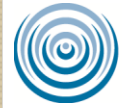

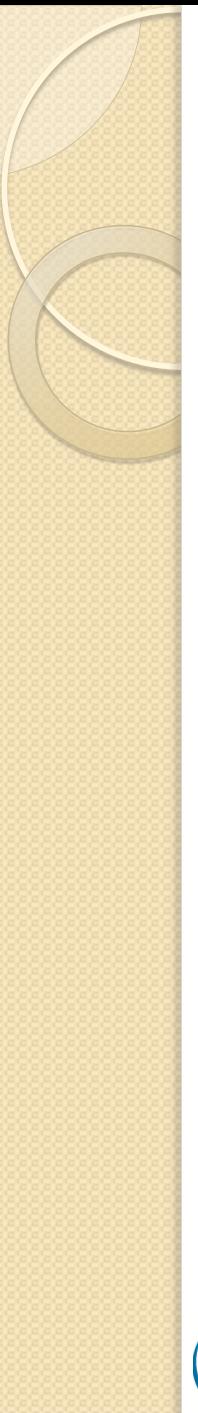

## Agenda

- Facebook
- Wikis & Blogs
- Twitter
- Wiggio Online Community

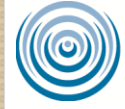

## **Facebook**

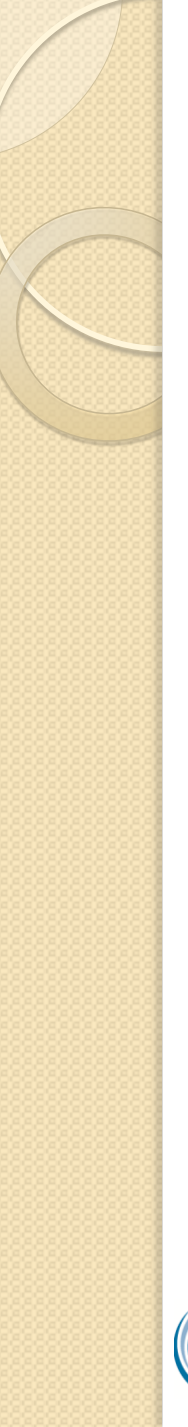

#### Facebook

- Basic overview of tools in Facebook—
	- Personal Profiles
	- Company or Class Pages
	- Public and Private Groups
	- Announce, invite, and track followers RSVP's to Events
	- Post and tag photos
	- Lead and respond to discussions

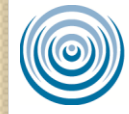

## Facebook Privacy

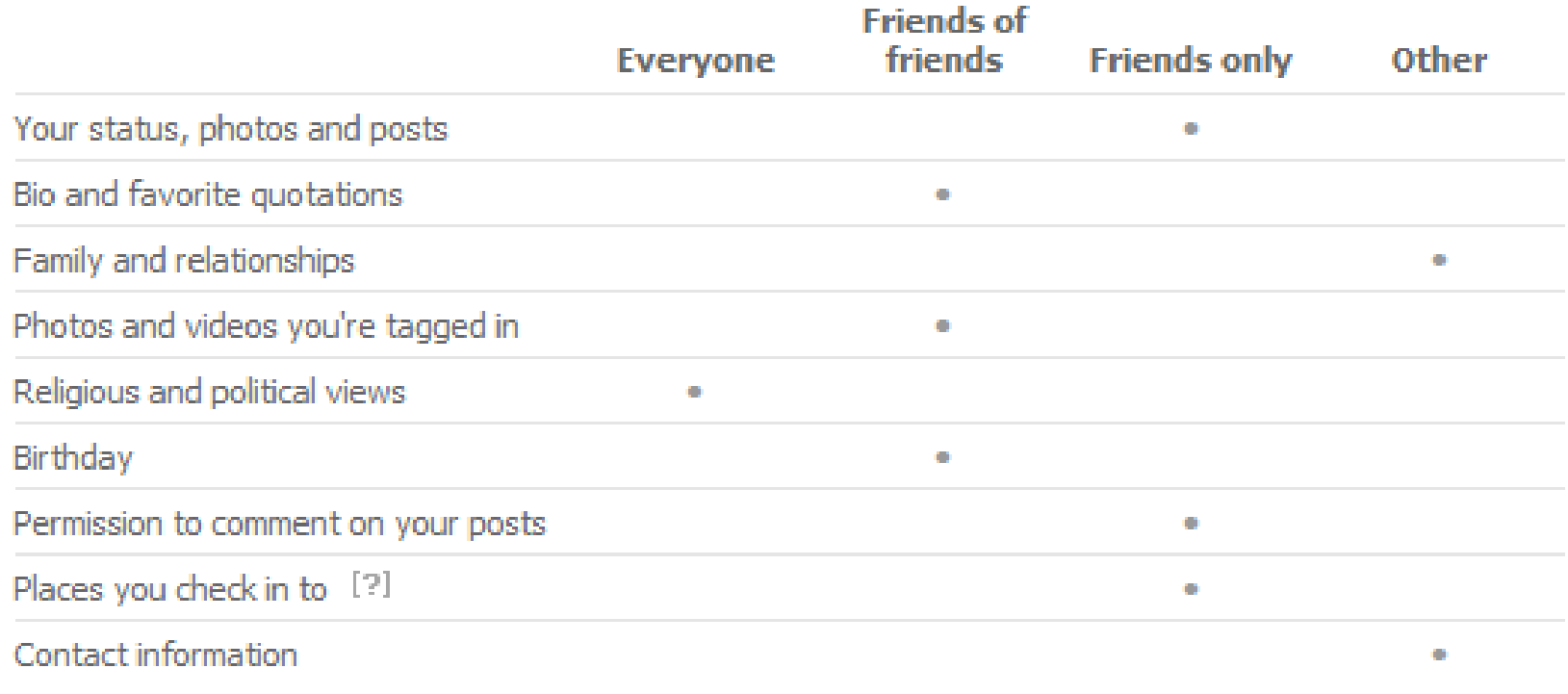

#### Customise settings

S. This is your current setting.

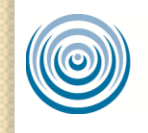

Literacy Assistance Center

## **Case Study of Facebook**

 $\overline{I}$  Info

**Photos** 

Notes **AR** Friends

Friends (65)

**Flor Blanco Urias** 

**Elisa Diez Musso** 

**Tishea Tee Smith** 

· http://www.f acebook.co m/steven.ew ert

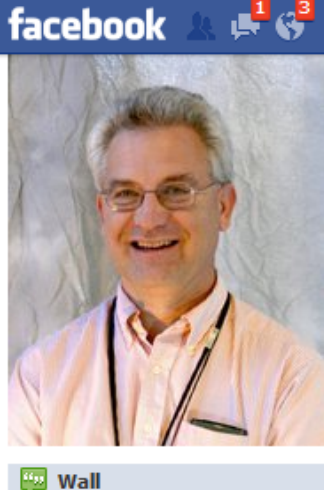

Search

m Teacher at Fresno Adult School m Lives in Fresno, California Write Post **To** Add Photo / Video Write something... **RECENT ACTIVITY** "I couldn't agree more about..." on Stephanie Lewis's status. "Left overs from the refrigerator..." on Spirit West Coast Festivals's status. "Our big orange cat loves to do..." on Branka Marceta's photo.

 $\mathsf{Q}_\mathsf{c}$ 

#### **Rosie Fleming**

**Steven Ewert** 

So true

Like · Comment · October 8, 2011 at 12:31am · 爬

#### **RECENT ACTIVITY**

45 Steven and Gretchen Donahue are now friends. · Like · Comment · Add Friend

**D** Bridget Beal likes this.

Write a comment...

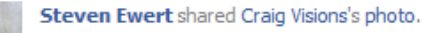

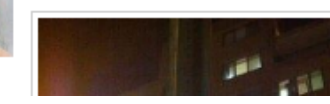

**Literacy Assistance Center** 

 $\times$  Frie

## Our Facebook Page & Group

#### <http://www.facebook.com/FBinAdultEducation>

#### [http://www.facebook.com/group.php?gid=144361](http://www.facebook.com/group.php?gid=144361265579624) [265579624](http://www.facebook.com/group.php?gid=144361265579624)

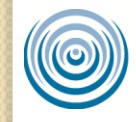

**Literacy Assistance Center** 

# **Wikis and Blogs**

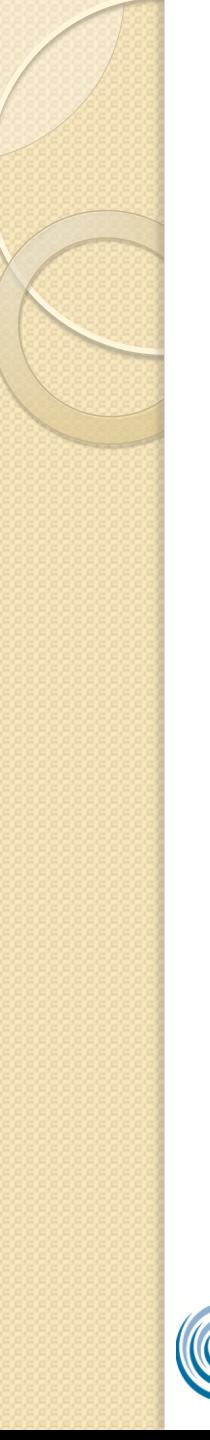

# Wikis and Blogs

- Store information online and make it accessible to others
- Create e-portfolios for student work
- Centralize reference materials for you, your staff, your learners, or any other groups you work with

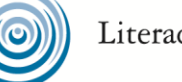

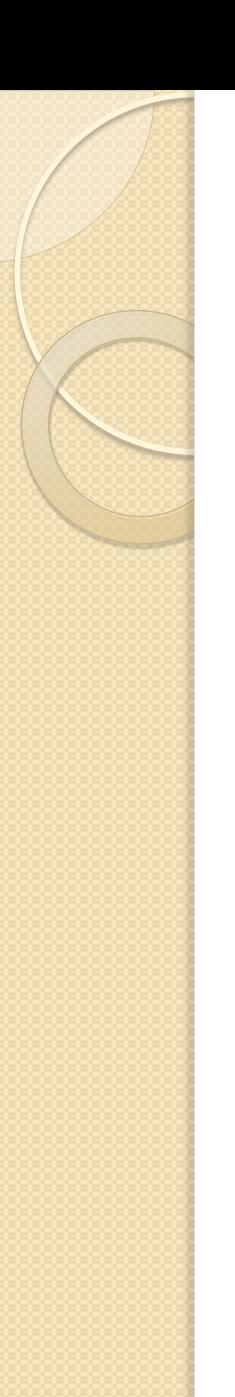

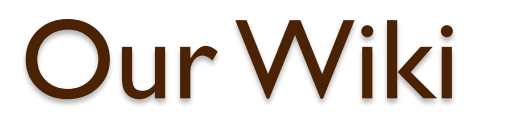

## <http://bit.ly/WikisandBlogsWiki>

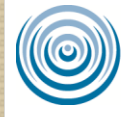

Literacy Assistance Center

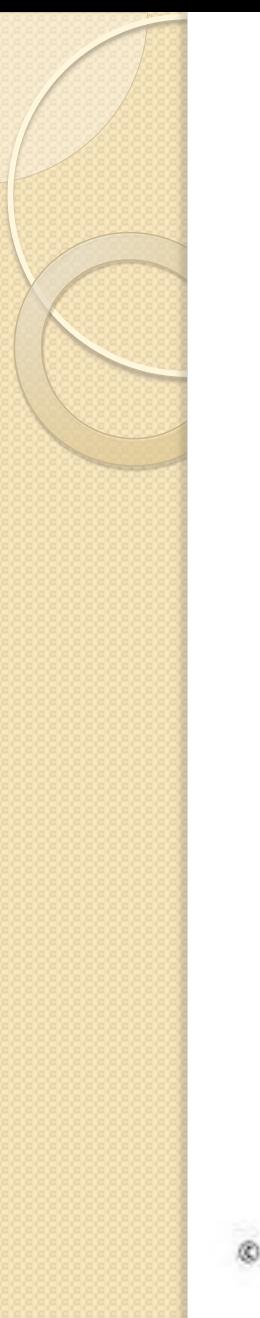

#### Wikis in Education

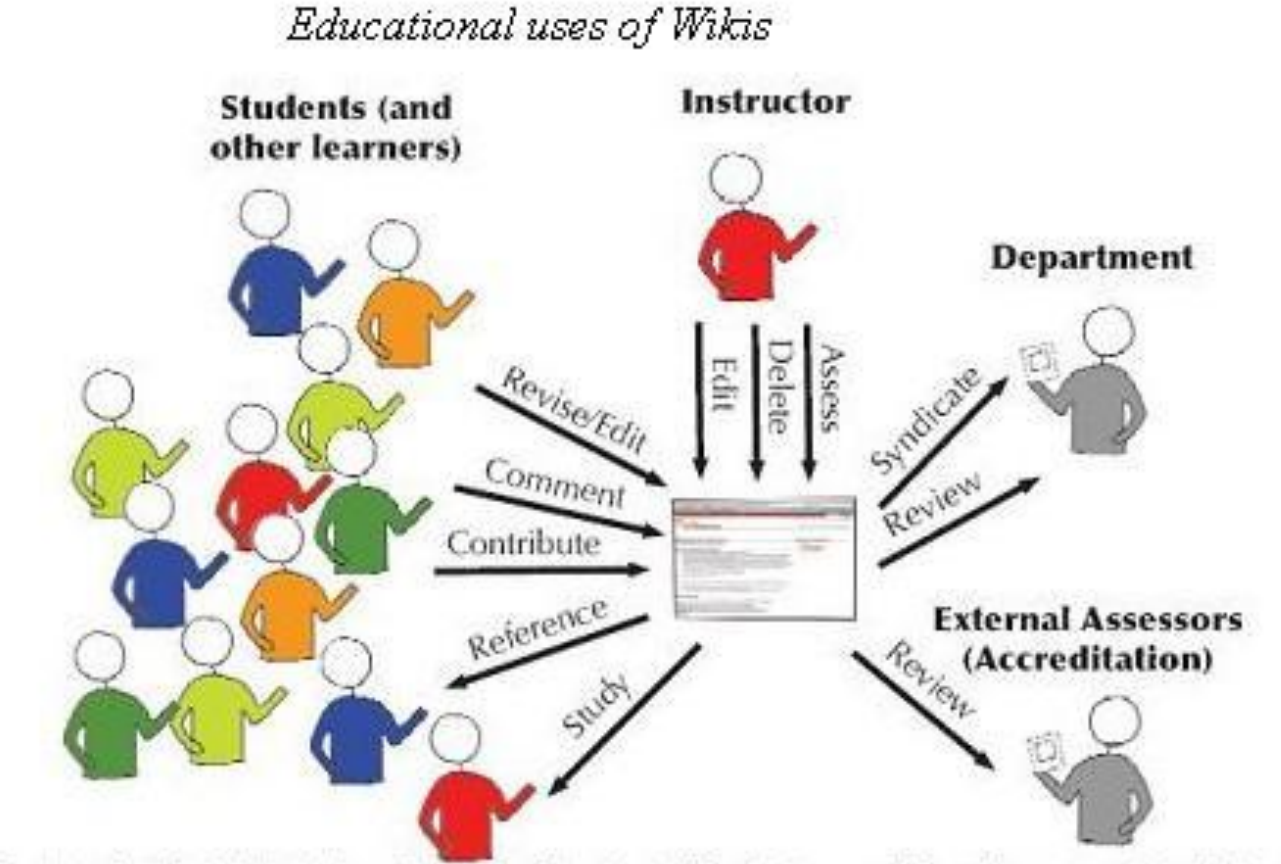

© 2006, The Center for Scholarly Technology, University of Southern California. For more information, contact Jude Higdon, higdon@usc.edu.

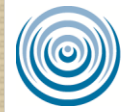

Literacy Assistance Center

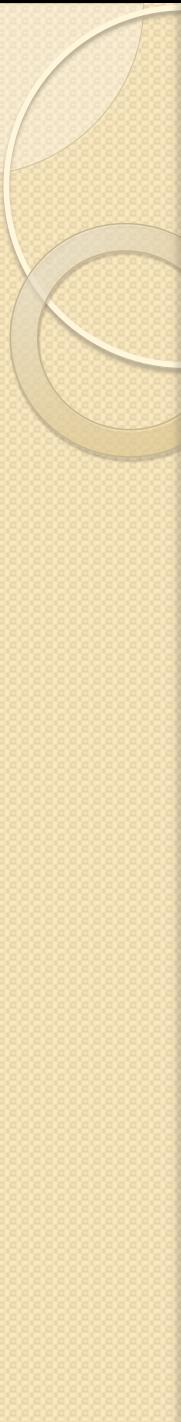

## Wiki Tools

- · [Wiki Matrix to compare wiki tools](http://www.wikimatrix.org/)
- [WikiSpaces](http://www.wikispaces.com/)
- [PBWorks](https://plans.pbworks.com/signup/basic20)
- [WetPaint](http://create.wetpaint.com/wiki)

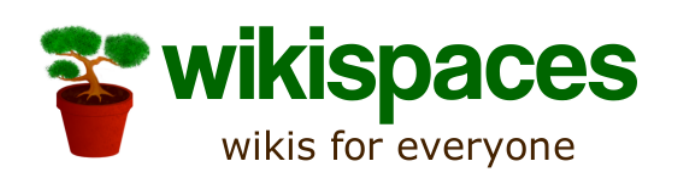

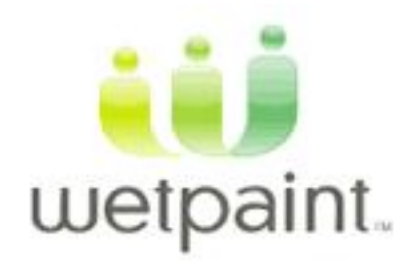

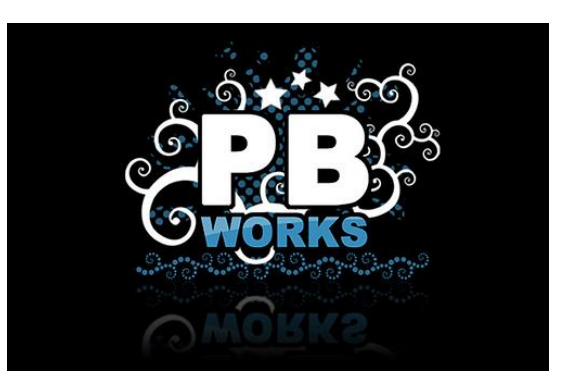

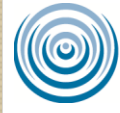

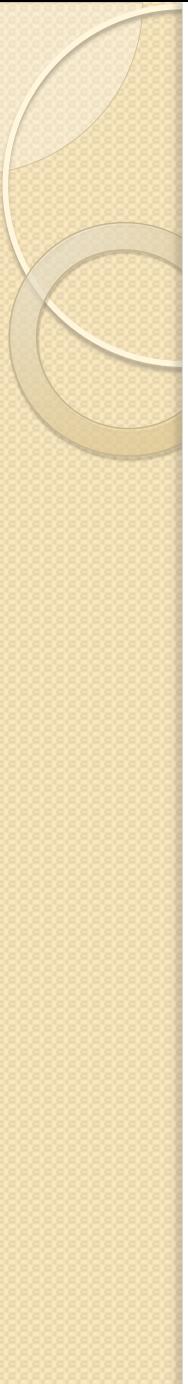

## Useful Wikis

- **[Adult Literacy Education Wiki](http://wiki.literacytent.org/)**
- [Wikis in Education](http://wikisineducation.wetpaint.com/)
- [Coast to Coast Wiki](http://coasttocoast.pbworks.com/w/page/15273077/FrontPage)
- [Wikipedia](http://www.wikipedia.org/)
- [Wiktionary](http://en.wiktionary.org/)
- **[Examples of Educational Wikis](http://educationalwikis.wikispaces.com/Examples+of+educational+wikis)**

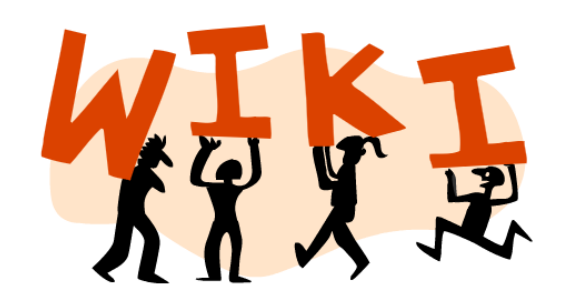

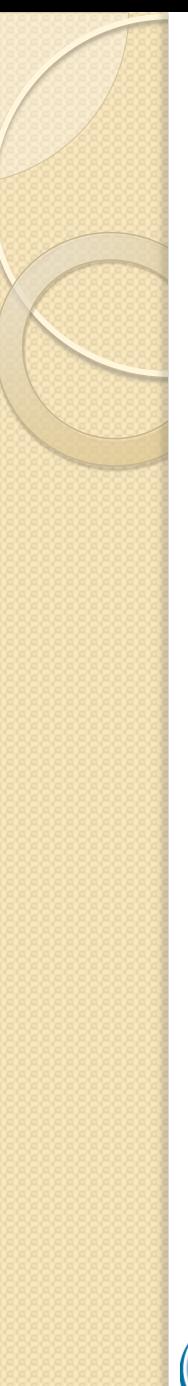

# Blogs

- Type of website supposed to be updated with new content from time to time
- Usually maintained by an individual with regular entries of content
- Entries are commonly displayed in reverse-chronological order
- Interactivity that distinguishes them from other static websites

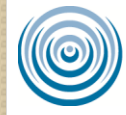

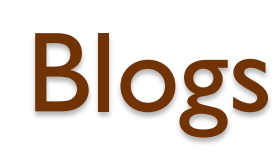

- Templates make setting up a professional looking website very easy
- Built in analytics allow you to track the amount of people viewing your blog
- Take a project that used to culminate in a paper or poster, and make it a blog
- The blog can be the instructor's with multiple pages or each learner can have their own blog

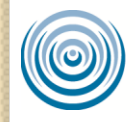

#### US Blog Readers, 2008-2014 millions and % of internet users

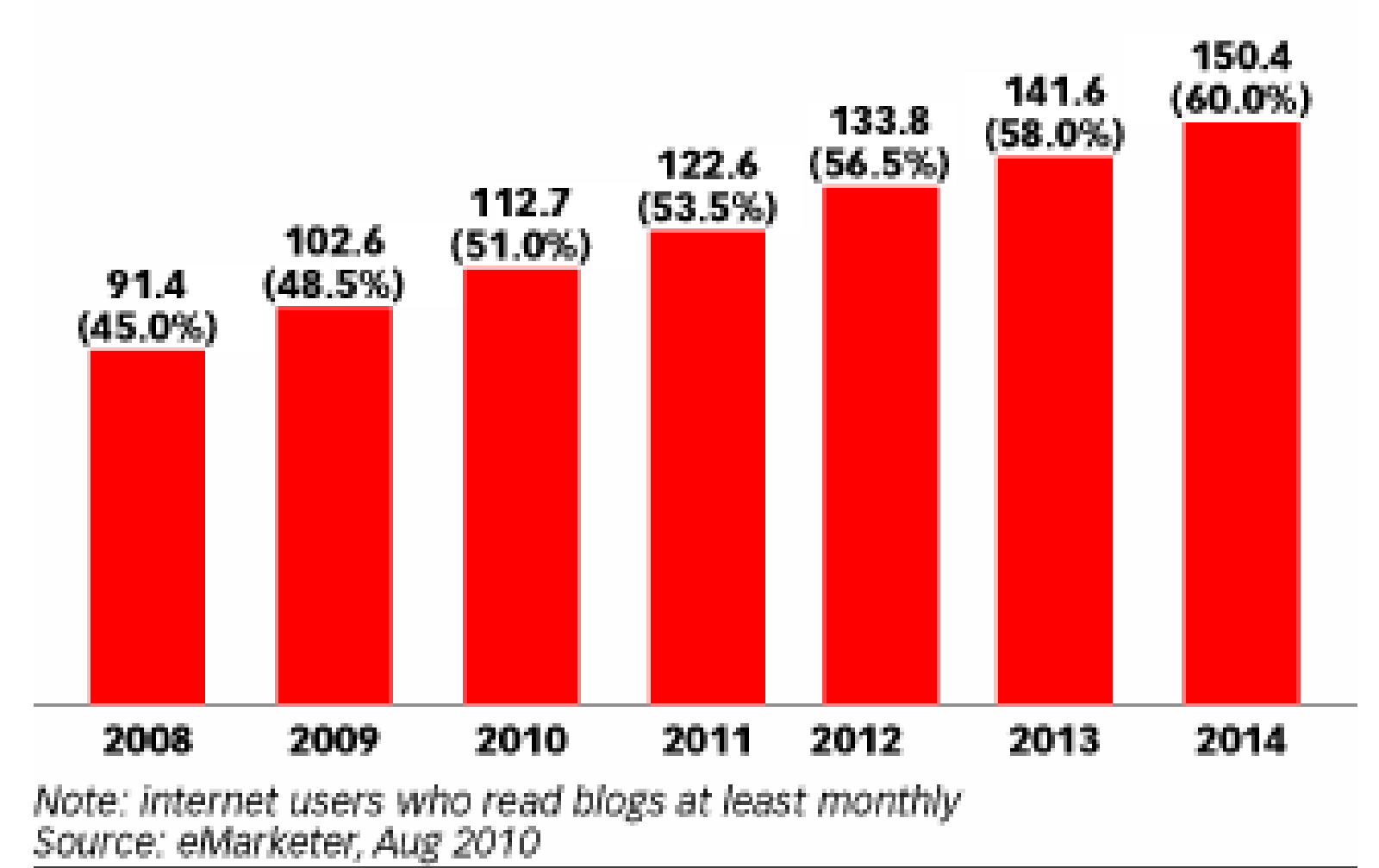

118542

Literacy Assistance Center

www.eMarketer.com

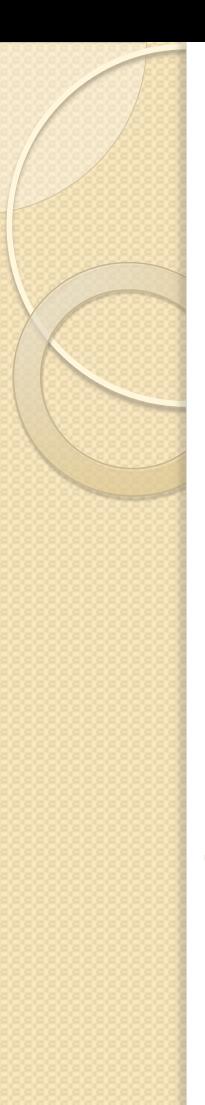

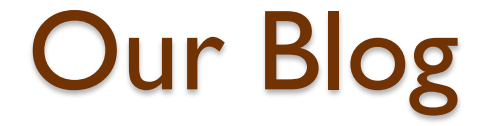

## <http://bit.ly/wikisandblogsblog>

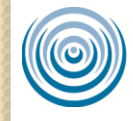

Literacy Assistance Center

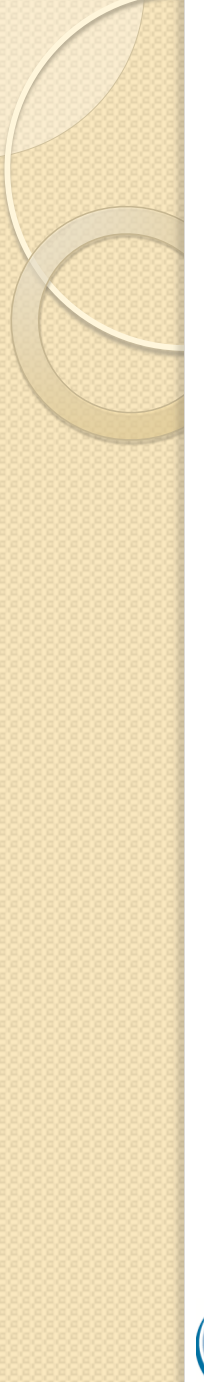

# Blog Tools

- [Wordpress.com](http://wordpress.com/)
- [Blogger](https://accounts.google.com/ServiceLogin?service=blogger&passive=1209600&continue=http://www.blogger.com/home&followup=http://www.blogger.com/home<mpl=start)
- [EduBlogs](http://edublogs.org/)
- [Tumblr](http://www.tumblr.com/dashboard)
- [Posterous](http://posterous.com/)

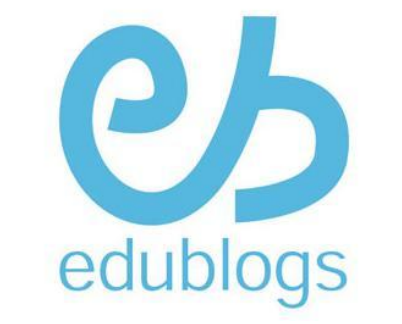

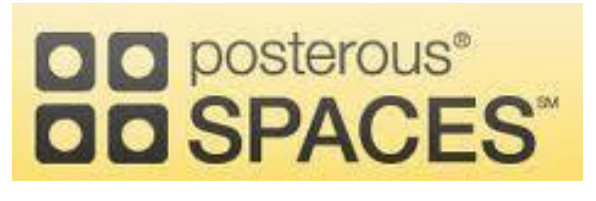

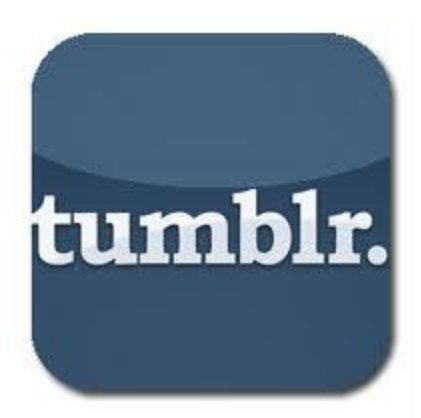

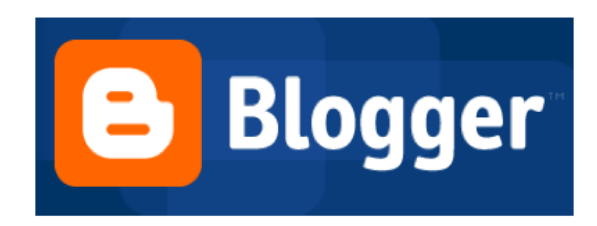

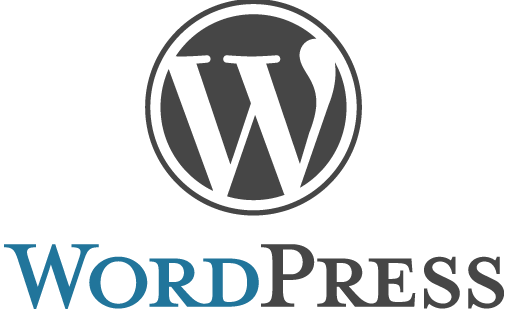

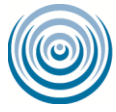

**Literacy Assistance Center** 

# Useful Blogs

- [Wikispaces Blog](http://blog.wikispaces.com/)
- Blogging About The Web 2.0 [Connected Classroom](http://web20classroom.blogspot.com/)
- **Learning About Blogging FOR** [Your Students](http://langwitches.org/blog/2011/10/23/learning-about-blogging-for-your-students/)
- [http://nycoalitionforadultliteracy.](http://nycoalitionforadultliteracy.wordpress.com/) [wordpress.com/](http://nycoalitionforadultliteracy.wordpress.com/)

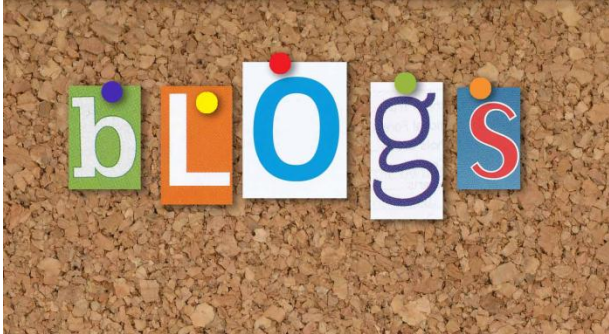

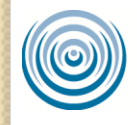

# **Twitter**

#### Twitter.com

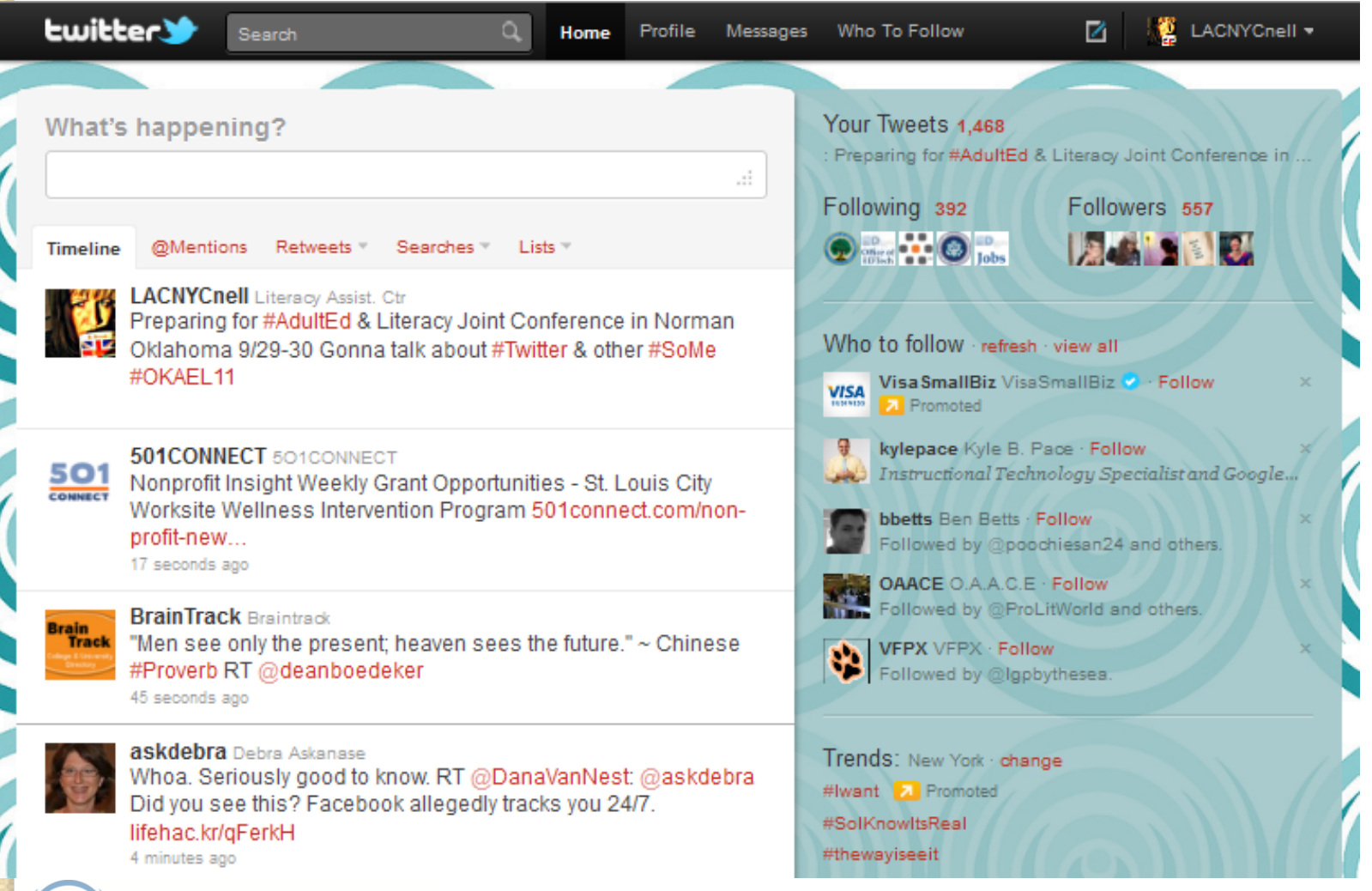

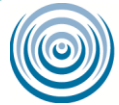

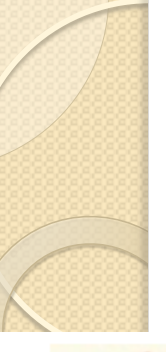

#### 140 Characters

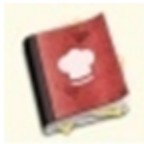

cookbook: Biscotti: mix 1/3c sug/3T oil/egg/t anise flayr; +c flour/t bkgpwdr. Roll log to fit bkgpan; pat down. 30m@375/190C. Slice~14; brwn+6m/side.

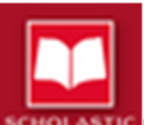

Scholastic: Update: We're experiencing delays with online ordering. We'll keep you informed of new developments & we apologize for delays. Thank you!

philipmulder: Everywhere! RT@kathytelfer: Math is everywhere video on you tube! http://bit.ly/9VcUo0 #edtech #apeqqa ab

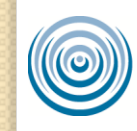

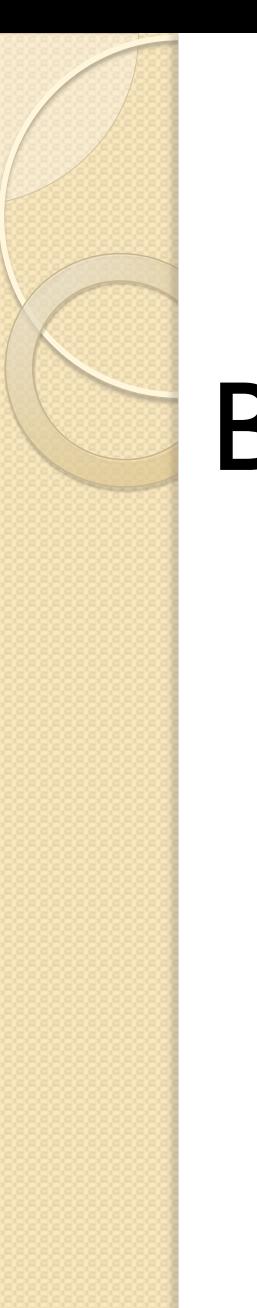

#### **Cookbook**

Biscotti: Mix 1/3c sug/3T oil/egg/t anise flvr; +cup flour/t bkgpwdr. Roll log to fit bkgpan; pat down. 30 min@375/190C. Slice~14; brwn+6m/side.

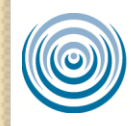

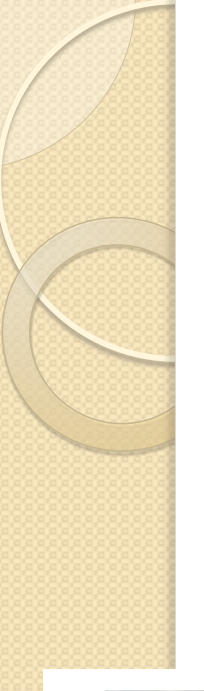

#### **Retweeting**

• RT @Username

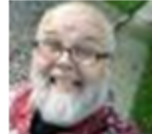

philipmulder: Everywhere RT@kathytelfer: Math is everywhere video on you tube! http://bit.ly/9VcUo0 #edtech #apegga ab

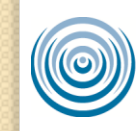

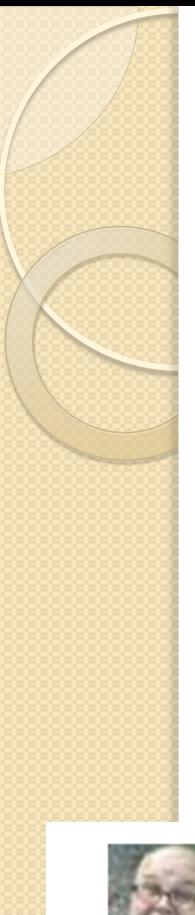

#### **HashTags**

- #EdTech
- #AdultEd
- $\bullet$  #TwEd
- #EdChat
- #TechPD
- #SoMeEd

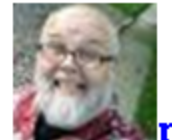

philipmulder: Everywhere! RT@kathytelfer: Math is everywhere video on you tube! http://bit.ly/9VcUo@#edtech #apegga ab

## Anatomy of a good tweet

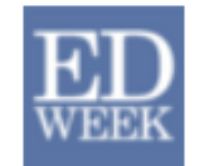

**educationweek** Education Week Where do #GOP presidential candidates stand on #edpolicy? We take a look at each of the major players (bit.ly/zbuOMg#edpolitics)

3 hours ago

#### Shortening Links for your Tweets

#### You can use BitLy to shorten URL's without creating an account

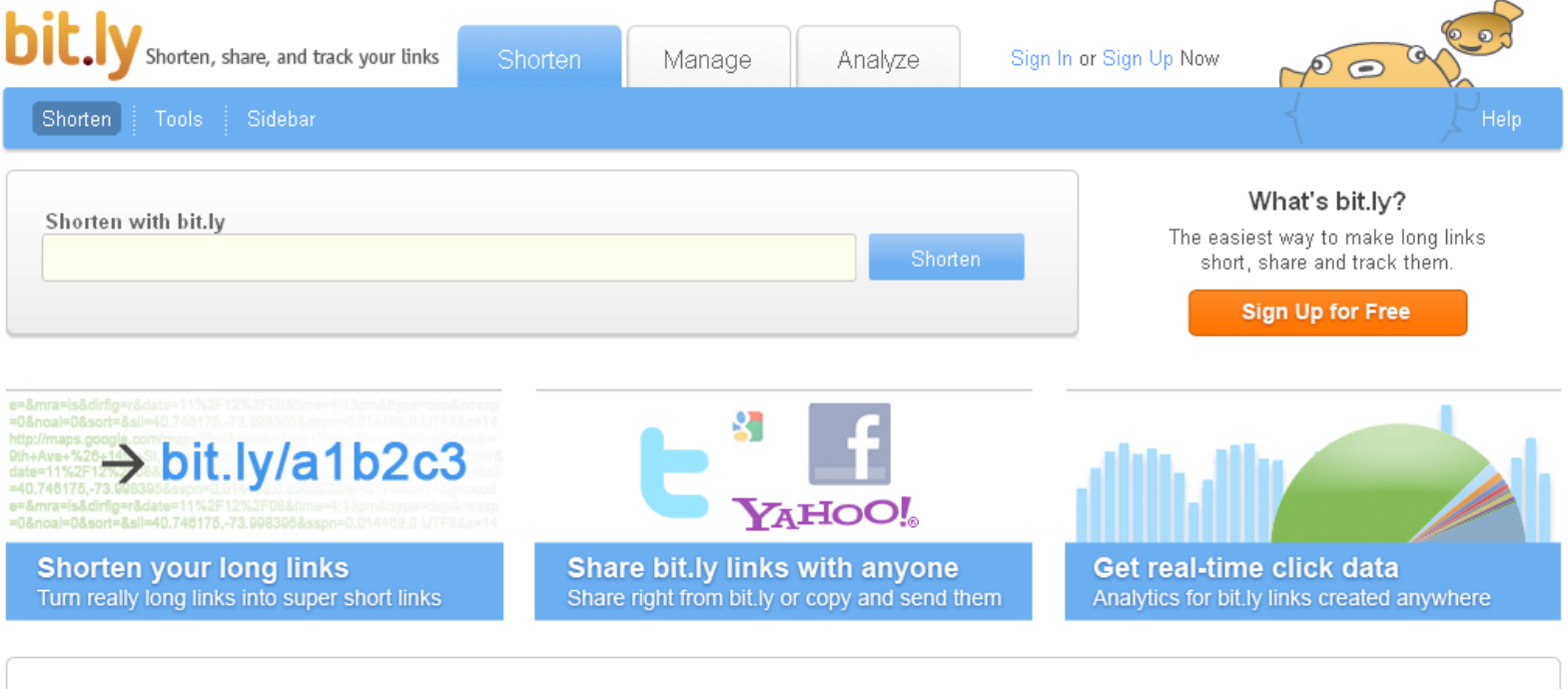

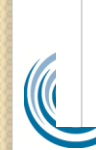

It looks like you haven't shortened any links yet! Put a long link in the shorten box above, and it will show up here.

## Shortening a URL

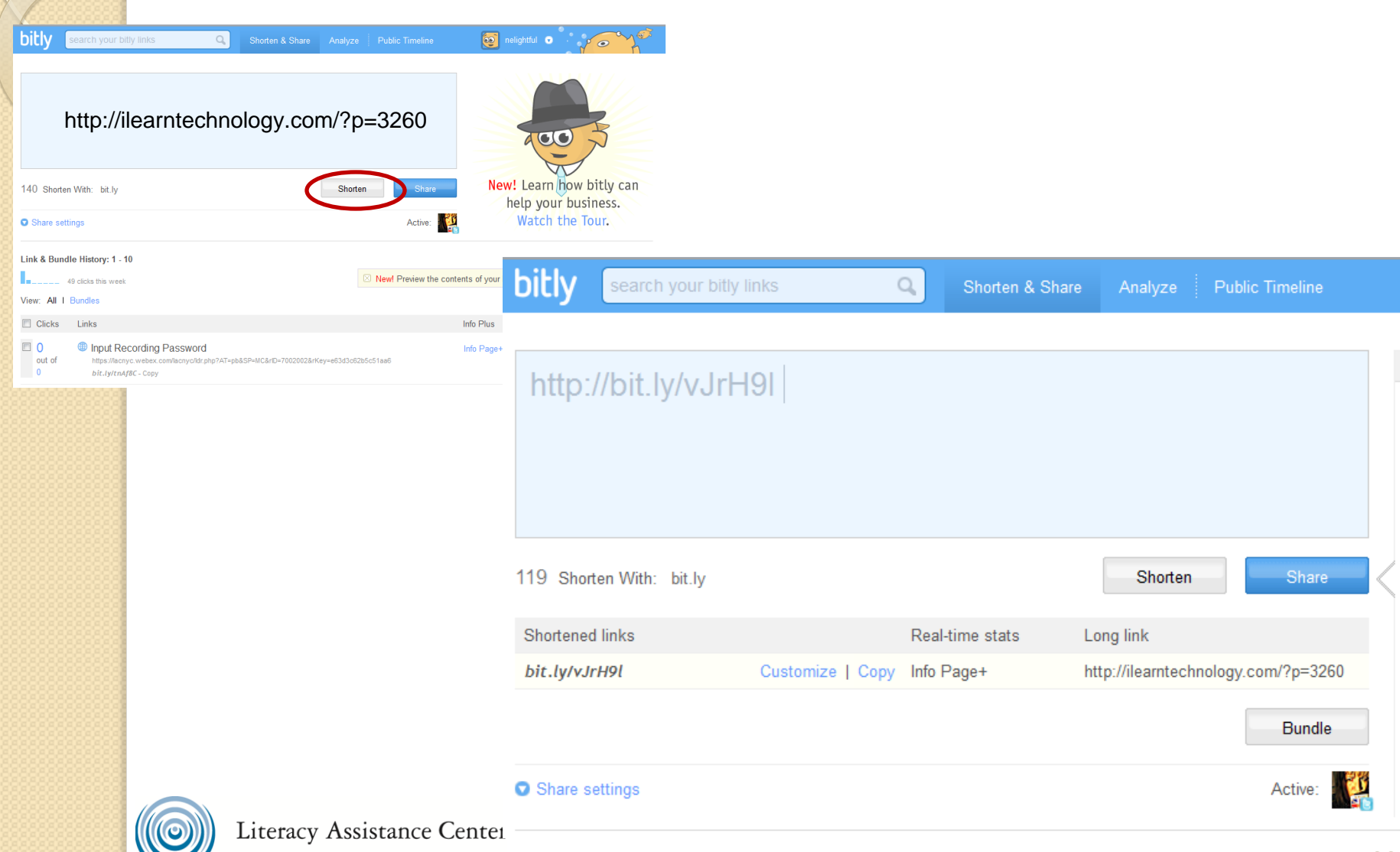

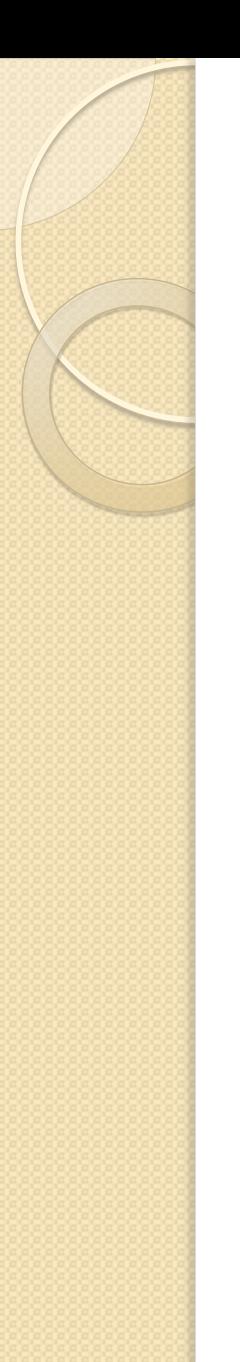

#### Customizing your shortened URL

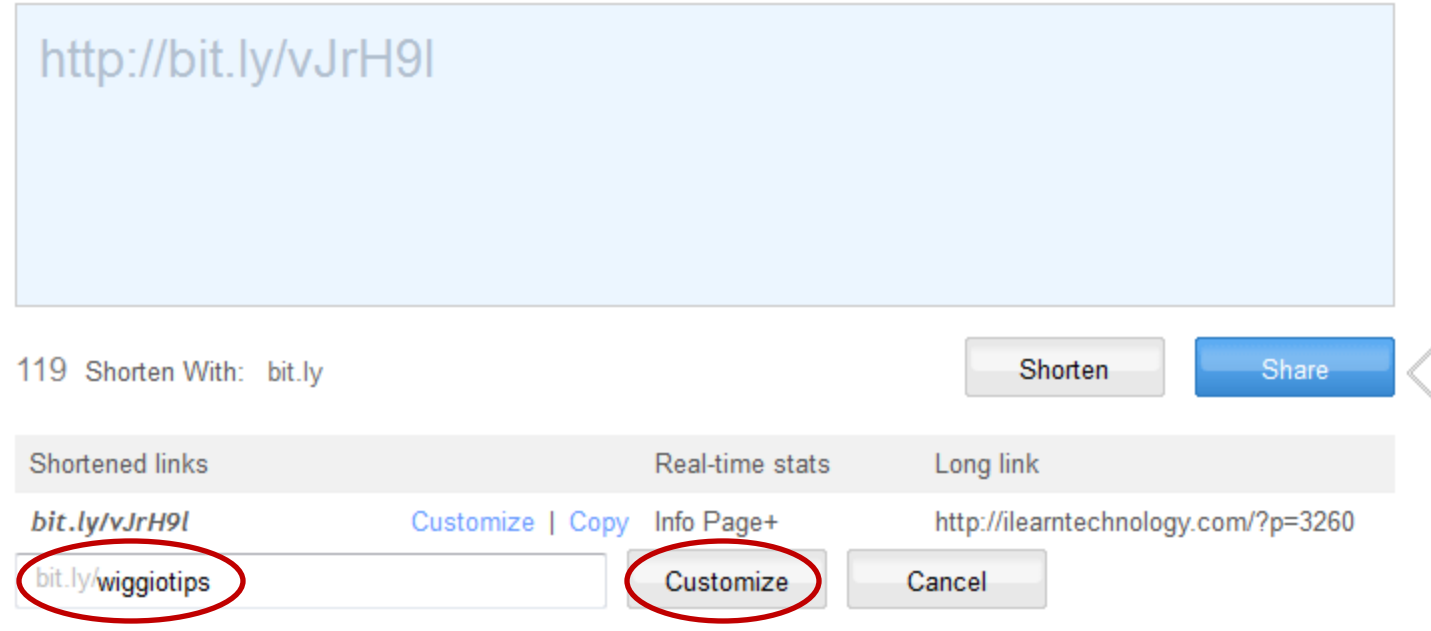

#### But if you create an account on BitLy you can customize your shortened URLS

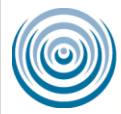

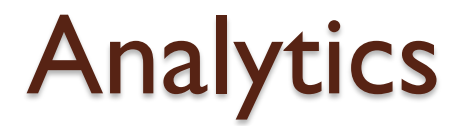

38 out of 38

**Literacy Assistance Center** http://lacnyc.org/nysprojects/NYCRAENMeetings bit.ly/NYCRAENMeetings - Copy

NYCRAENMe..+ November 29 Options <sup>\*</sup>

#### With an account you can also track how many times the URL you created has been clicked.

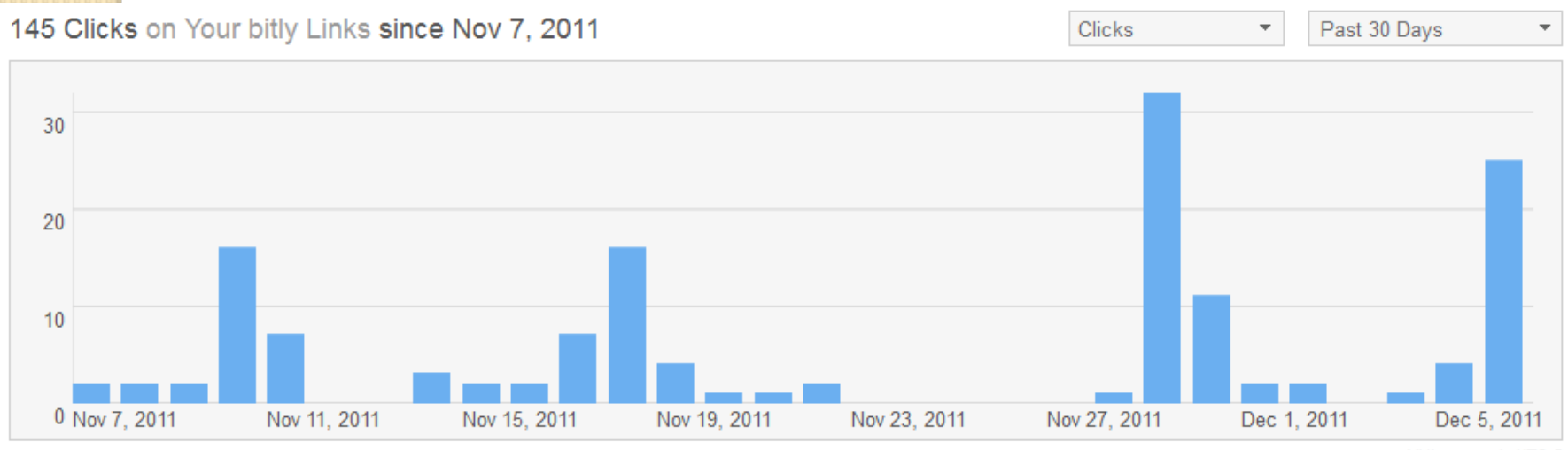

All times are in UTC-5

**Literacy Assistance Center** 

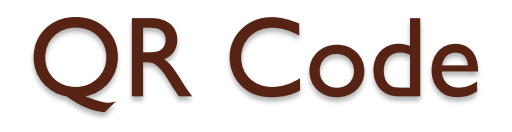

And with or without an account you can make any of the shortened URLS into a QR Code by adding .qr at the end

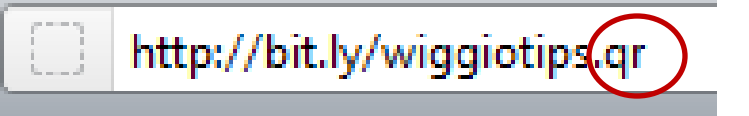

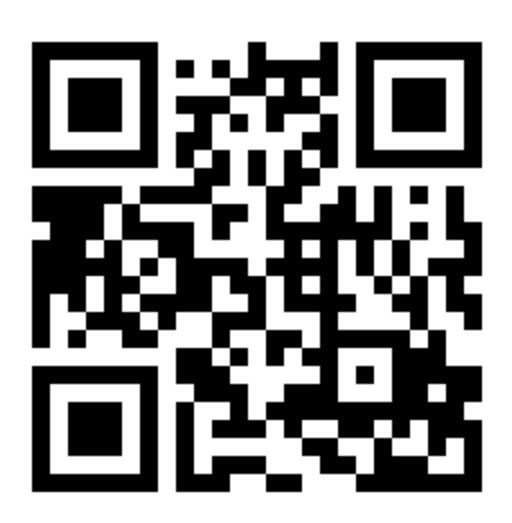

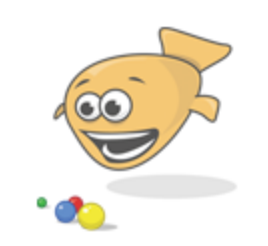

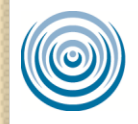

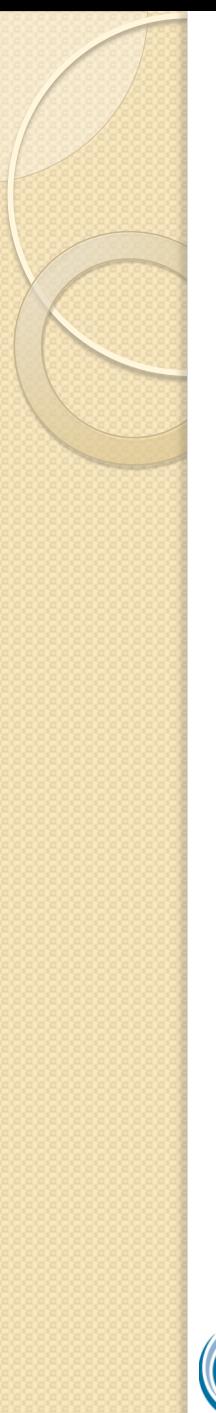

#### QR Code

- "A QR Code is a matrix barcode (or twodimensional code), readable by QR scanners, mobile phones with a camera, and smartphones...scan the image of the QR Code to display text, contact information, connect to a wireless network, or open a web page in the phone's browser." – **[Wikipedia](http://en.wikipedia.org/wiki/QR_Code)**
- · <http://www.livebinders.com/play/play/51894>

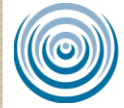

# Finding People to Follow

- Twitter Directories like [http://WeFollow.com](http://wefollow.com/)
- Search hashtags and words #EdChat
- See who follows people you follow
- [http://Twibes.com](http://twibes.com/)
- [http://Listorious.com](http://listorious.com/)
- [http://Archivist.visitmix.com](http://archivist.visitmix.com/)
- [https://twitter.com/#!/LVofSyracuse](https://twitter.com/)

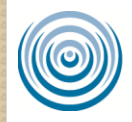

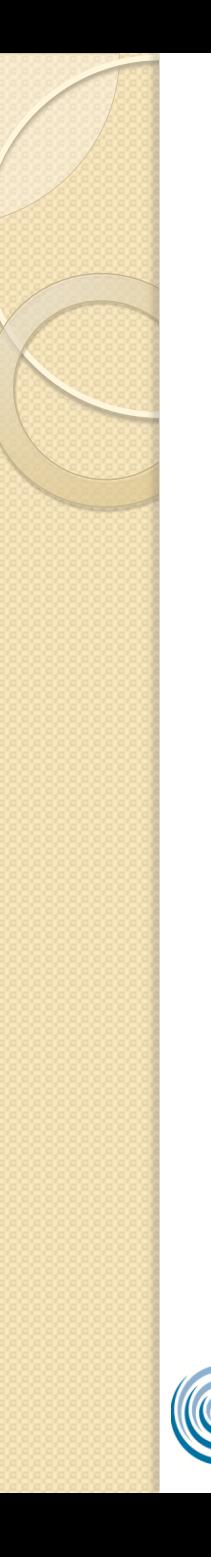

#### Search Twitter

- Track hashtags and tweet from <http://tweetchat.com/>
- Search on [http://Twitter.com](http://twitter.com/) for people, keywords or hashtags
- Search on [http://Search.Twitter.com](http://search.twitter.com/) for keywords or hashtags even if you don't have a Twitter account

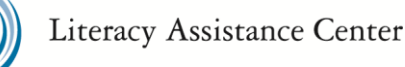

## Sending and Receiving Tweets

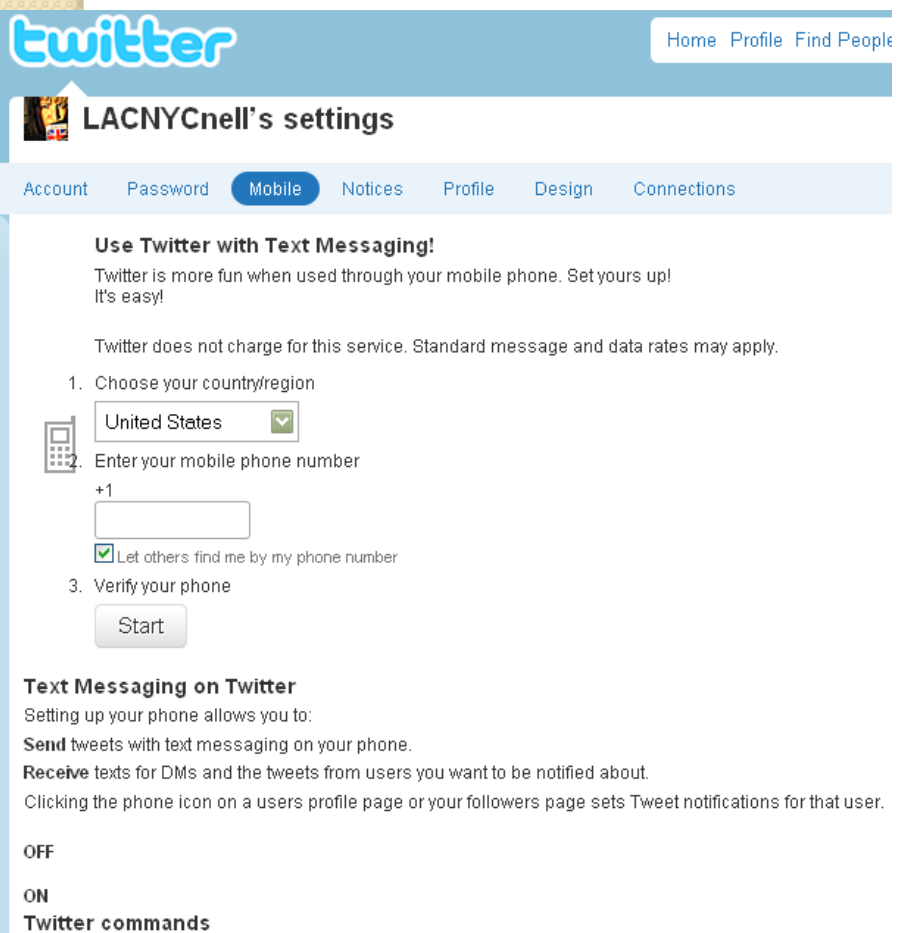

Do more than Tweet! Send these commands to Twitter:

FOLLOW username Start following a user

**UNFOLLOW** username Stop following a user

ON/OFF Turn all Tweet notifications on or off

- Texts via your cell phone
- Applications
	- Tweetdeck
	- HootSuite
	- Seismic
	- Twidroyd
- HootCourse

# Other Uses of Twitter

- Send out assignments & other reminders to learners
- Learners send tweets using specific vocabulary or grammar
- Learners share links to online content with one another
- Learners follow historical figures, specialists, experts
- Tweet from E-readers

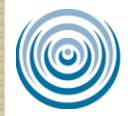

## Case-studies of Twitter

- <http://bit.ly/USCALPaperLi>
- #AEChat <http://bit.ly/rpXZfR>
- [http://twitter.com/#!/artwiculate](http://twitter.com/) Word of the day
- [http://twitter.com/#!/publicdomain](http://twitter.com/) Books one tweet at a time (Moby Dick, Alice in Wonderland)

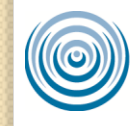

# SoMe in Adult Ed Wiggio

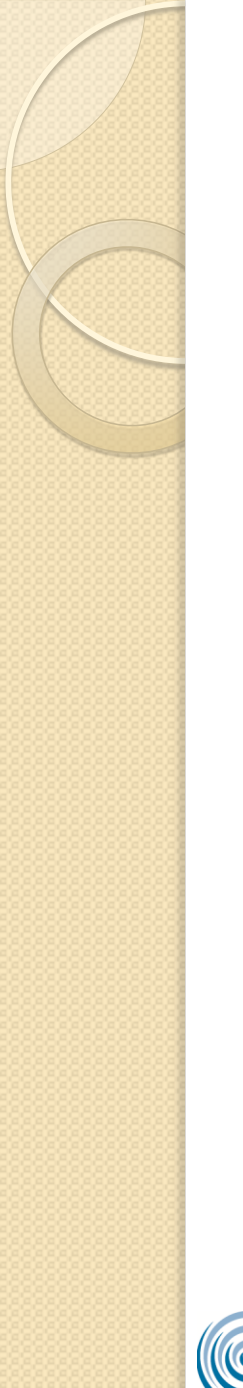

#### http://wiggio.com

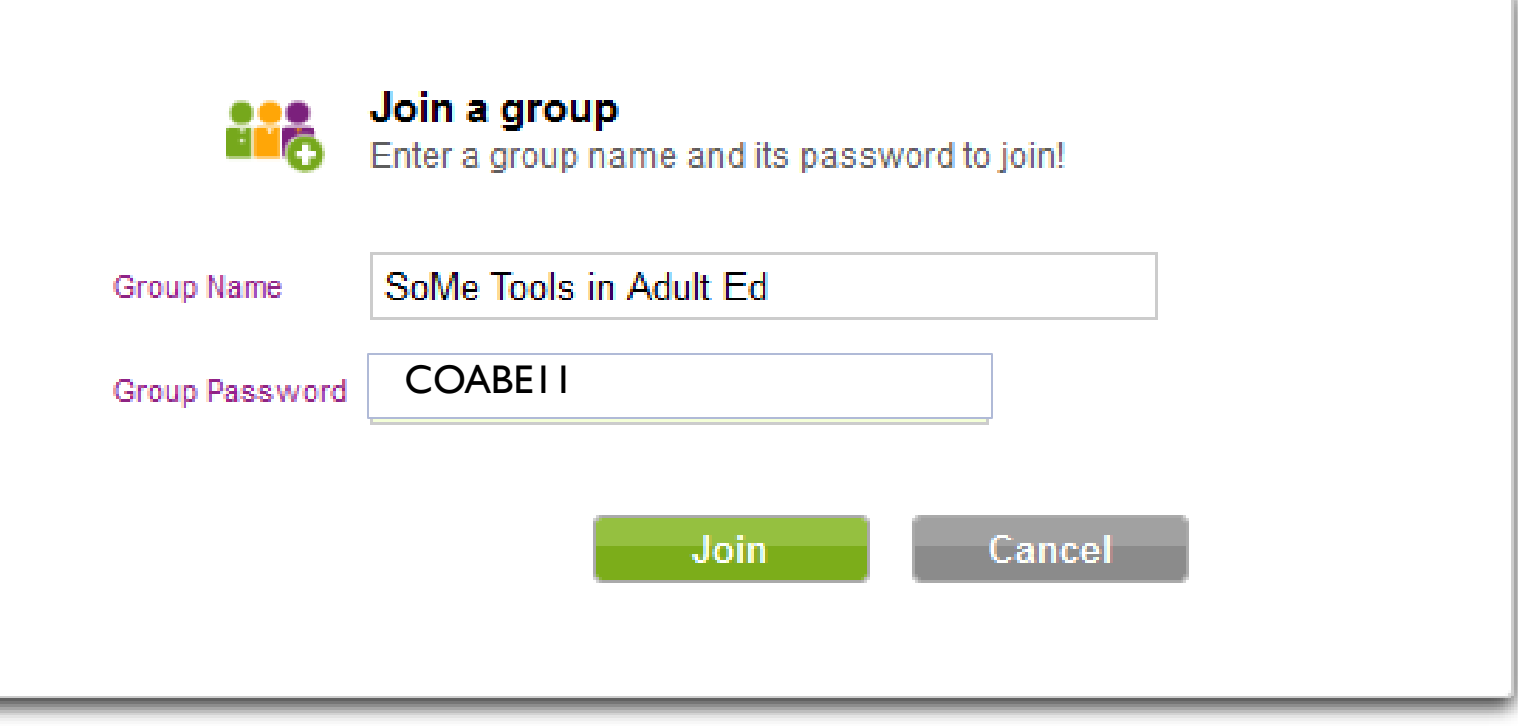

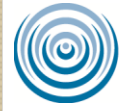

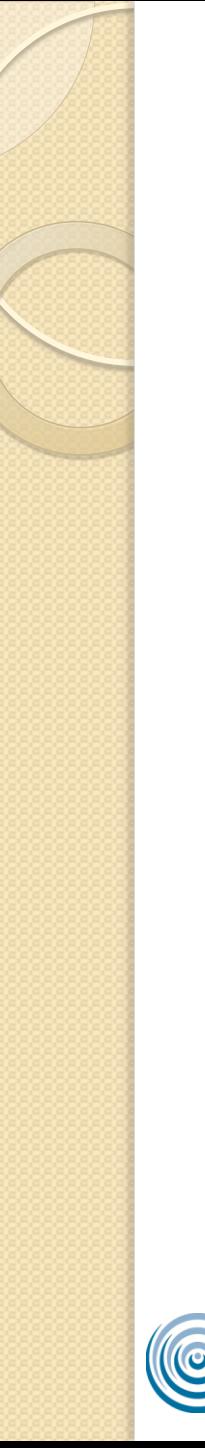

#### Contact

Nell Eckersley E-Mail: [NellE@LACNYC.ORG](mailto:NellE@LACNYC.ORG) Twitter: @LACNYCNell

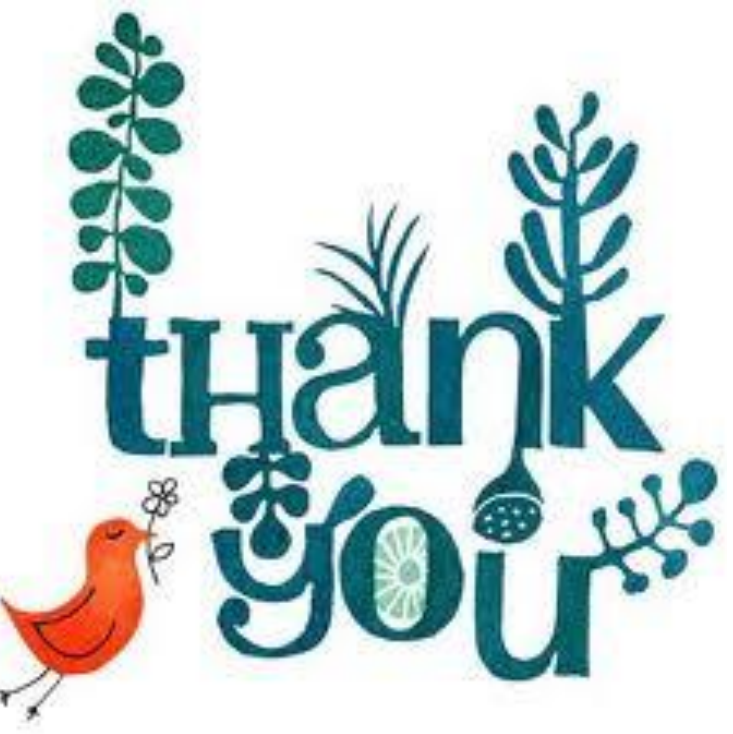

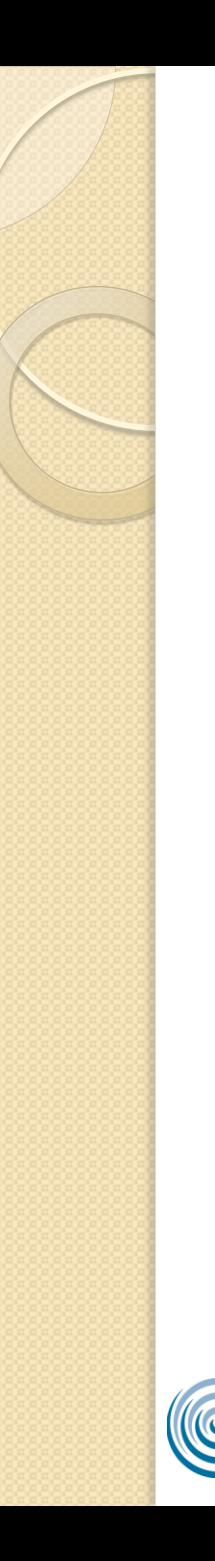

## **PollEverywhere**

[http://www.polleverywhere.com/multiple\\_c](http://www.polleverywhere.com/multiple_choice_polls/MTYxNTI0MjcwNQ) [hoice\\_polls/MTYxNTI0MjcwNQ](http://www.polleverywhere.com/multiple_choice_polls/MTYxNTI0MjcwNQ)

Do you have a Facebook Account?

- Text to 37607
- Yes 122987
- No 122990

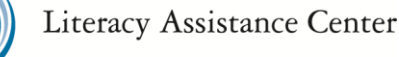